## **CheatSheet FFMPEG**

Récupérer un extrait en commençant par la seconde 60, pendant 120 secondes :

*#* **ffmpeg** -i in.mov -ss 60 -t 120 -c copy out.mov

Ajouter une piste audio a un fichier vidéo :

*#* **ffmpeg** -i video.mkv -i audio.mp3 -c copy -map 0 -map 1 video-final.mkv

Définir la langue de la piste audio n°1 d'une vidéo:

**ffmpeg** -i video.mkv -map 0 -c copy -metadata:s:a:1 language=fra videofinal.mkv

Définir la langue de la piste de sous titre n°1 d'une vidéo:

**ffmpeg** -i video.mkv -map 0 -c copy -metadata:s:s:1 language=fra videofinal.mkv

Ajouter une piste de sous titre a un fichier vidéo :

**ffmpeg** -i video.mkv -i subtitles.srt -map 0 -map 1 -c copy -c:s srt videofinal.mkv

Décaler une source de 5 secondes:

```
ffmpeg -i video1.mkv -itsoffset "5" -i video2.mkv -map 0 -map1 -c copy
video-final.mkv
```
From: <https://wiki.virtit.fr/> - **VirtIT**

Permanent link: **<https://wiki.virtit.fr/doku.php/kb:cheatsheet:ffmpeg>**

Last update: **2019/11/08 21:53**

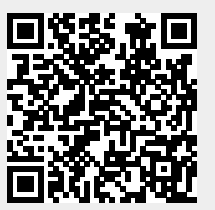